#### Genome project management resources at the National Agricultural Library

Monica Poelchau and Chris Childers USDA-ARS, National Agricultural Library Entomological Society of America Meeting 2017 November 8<sup>th</sup>, Denver, CO

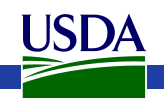

## **Outline**

- 1. Data management activities
- 2. Repository suggestions
	- 1. Genome warehouses
	- 2. Generic repositories
	- 3. 'Boutique' genome databases
- 3. The i5k Workspace@NAL

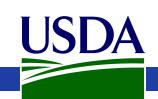

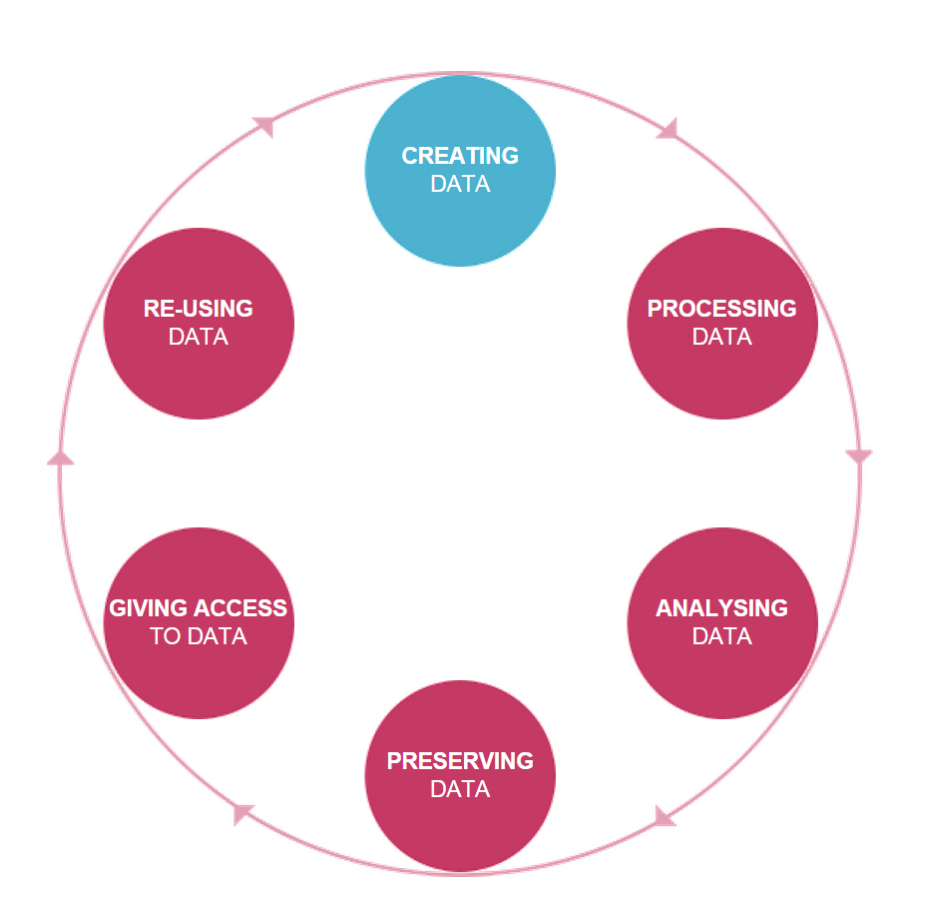

- Data has a life cycle  $$ the data you generate can outlive the project you generated it for
- Proper data management lets others build on existing research

https://library.leeds.ac.uk/images/research-data-lifecycle-850x850.png

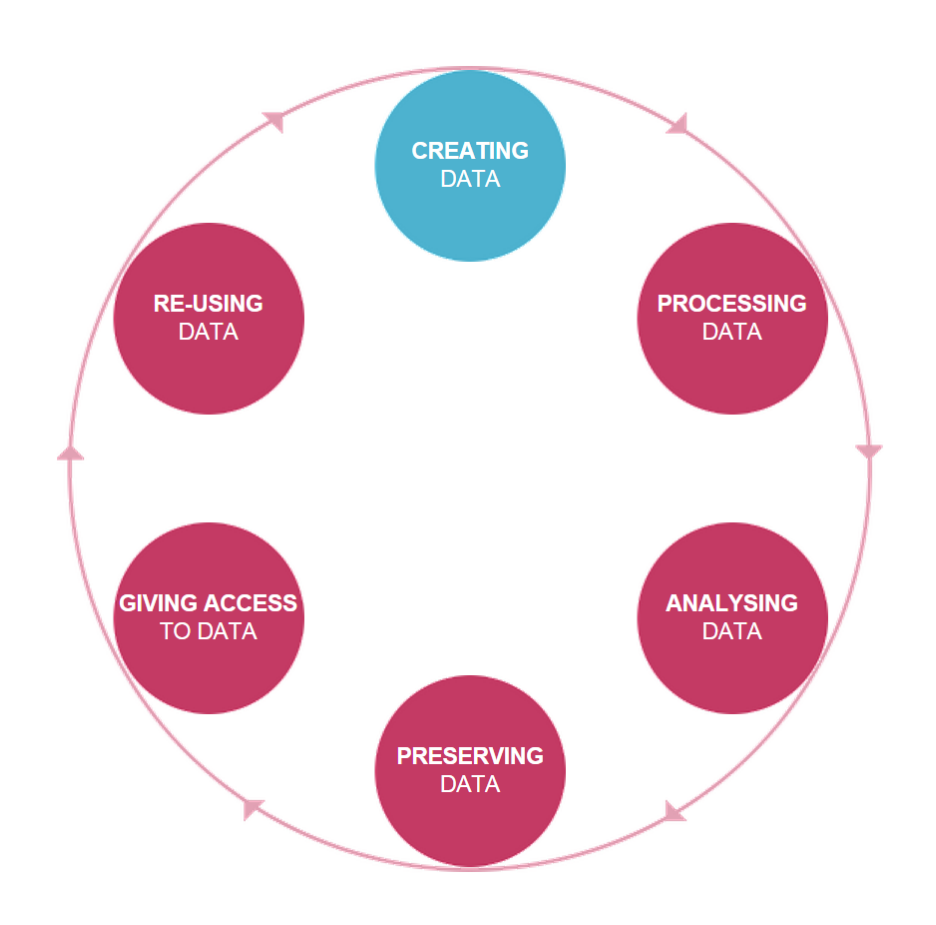

https://library.leeds.ac.uk/images/research-data-lifecycle-850x850.png

Proper data management activities can include:

- Organizing: Write a data management plan prior to beginning your research
- Documenting:
	- Record metadata
	- $-$  Properly record analysis methods
- \*Preserving and sharing: Submit data to appropriate repositories

- Write a data management plan prior to beginning your research
	- $-$  Requirements will often depend on your funding agency
	- Some tools are available (e.g. https://dmptool.org/)
	- $-$  Your institution (e.g. library) might have someone to help out

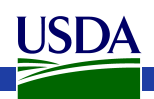

#### Record metadata

- Metadata: Data about your data
	- Has different levels. Could be your name, your institution, the machine you sequenced your DNA on, or the accession number and name of the gene you cloned
- $-$  'Data without metadata is garbage' or 'Metadata is a love note to the future' (https://twitter.com/textfiles/status/119403173436850176)
	- Basically, releasing your data without context makes it unusable for others
	- Proper metadata will make that context machine-readable, so it can be better integrated by future generations to gain new scientific insights
- $-$  For you, this generally means submitting your experimental details to a database so they can render them in a format that is machine-readable
- $-$  Often, you will officially record the metadata when you submit your data to a repository (e.g. NCBI)
- $-$  There are some 'helper' tools available, e.g. CyVerse: https://learning.cyverse.org/projects/sra\_submission\_quickstart/en/latest/

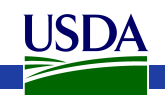

- Properly record analysis methods
	- $-$  Can use GitHub (for version control)
	- $-$  Zenodo (for long-term preservation, DOI)

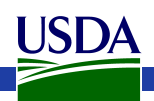

- Submit data to appropriate repositories
- Advantages to submitting:
	- Greater visibility for your dataset
		- "...studies that made data available in a public repository received 9% more citations than similar studies for which the data was not made available". https://doi.org/10.7717/peerj.175
	- Value-added tools for searching and browsing, analysis
	- Curation tools to improve annotation quality
	- Help with data management
	- Increasing mandate from journals and funding bodies to make research data fully accessible post-publication<sup>1, 2</sup>

1http://www.nature.com/authors/policies/data/data-availability-statements-data-citations.pdf 2https://obamawhitehouse.archives.gov/the-press-office/2013/05/09/executive-order-making-open-andmachine-readable-new-default-government-

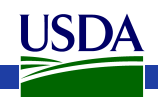

#### 2. Repositories

- Genome warehouses
	- E.g. NCBI, ENA, DDBJ
	- $-$  Specific to genomic data types
	- Long-term preservation/Archiving
- Generic repositories
	- $-$  E.g. Dryad, FigShare, \*Ag Data Commons
	- $-$  Are good for data types that aren't usually submitted to NCBI or genome databases
- 'Boutique' genome databases (don't always guarantee longterm preservation)
- Can't find a good fit for your data? Try https://fairsharing.org/

## 2. Repositories – Warehouses

- In general, once you have data in a format that can be deposited to your repository of choice, do it!
	- $-$  If you delay, you will forget or displace the appropriate metadata.
	- $-$  You will have to do it anyway.
	- $-$  You can set an embargo.
- Raw reads
	- $-$  Deposit in NCBI's SRA repository as soon as possible
	- $-$  CyVerse has tools to help with SRA submission
- Assembled genome
	- $-$  Submit to NCBI's GenBank **BEFORE** performing major downstream analyses
	- $-$  Your assembly will change after submission, due to GenBank's QA/QC process
	- Downstream analyses should be performed on a dataset that is already accessioned somewhere, so it can be reproduced.

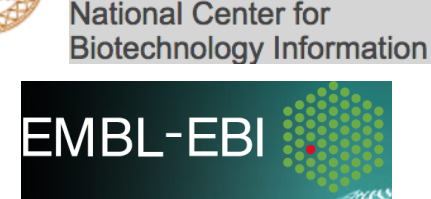

 $3C<sub>h</sub>$ 

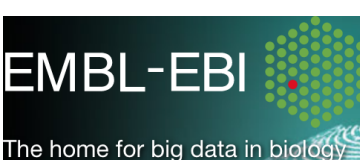

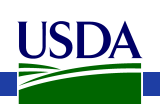

#### 2. Generic Repositories – The Ag Data Commons

USDA

- A platform to gather agricultural data and transform it into agricultural knowledge so the farmer can translate knowledge into action.
- Hosts any dataset funded by the USDA
- Landing page
- Citable DOI
- https://data.nal.usda.gov/
- 17 i5k datasets already available
	- https://data.nal.usda.gov/i5k

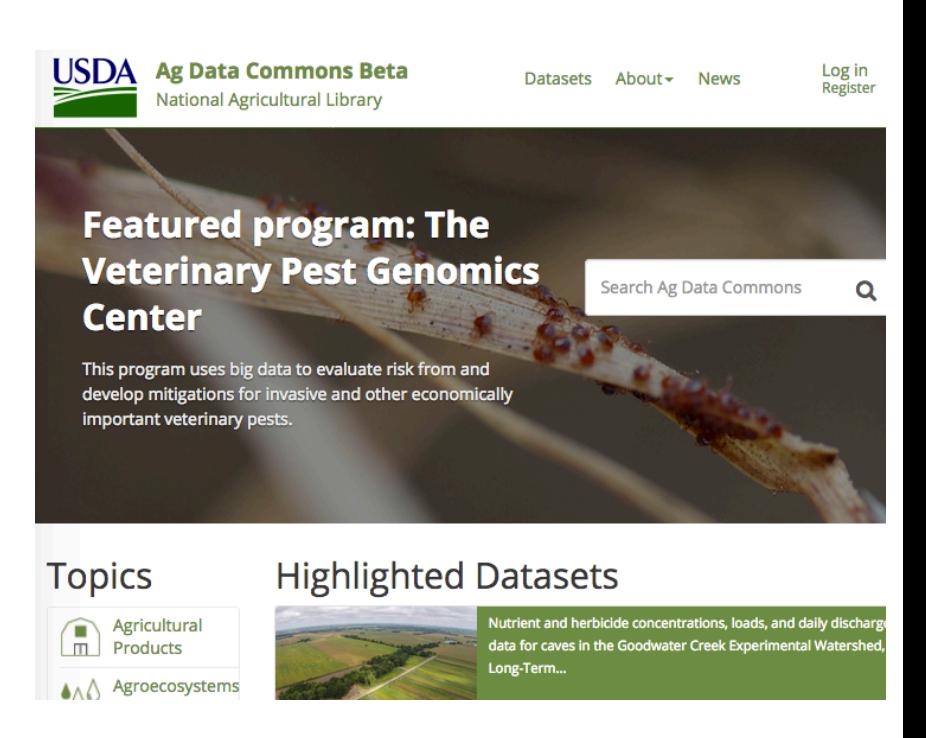

#### 2. Repositories: 'Boutique' genome databases

- A non-exhaustive list: http://i5k.github.io/share
	- \*Any arthropod: *i5k Workspace@NAL*
	- Hymenoptera: Hymenoptera Genome Database
	- Ants: Fourmidable
	- Insect vectors of disease: VectorBase
	- Aphids: AphidBase
	- Lepidoptera: LepBase
- Often provide value-added curation services and tools to make clade-specific data easier to find and use;
- 'Warehouse' repositories (e.g. GenBank) may not store all data types (e.g. phenotypic data).

# 3. The i5k Workspace@NAL

- We support any 'orphaned' arthropod genome project.
	- Connect researchers to the data
	- Create standardized tools for accessing the data in useful ways
	- **Provide resources to facilitate manual** curation projects
- Supported data types:
	- Genome assembly
	- $-$  Anything that you can map to or predict from the genome assembly
- Main requirements:
	- Genome assembly needs to be in GenBank/ENA/DDBJ
	- $-$  Data should be public (no private repositories)
	- $-$  Manual annotation only occurs at one genome database at a time
- Research plan
- Genome sequencing
- Genome assembly
- Automated annotation of genome assembly
- **Manual Curation**
- Official gene set (OGS) generation
- **Biological** insights/Publication
- Data access for the broader community
- Genome project maintenance

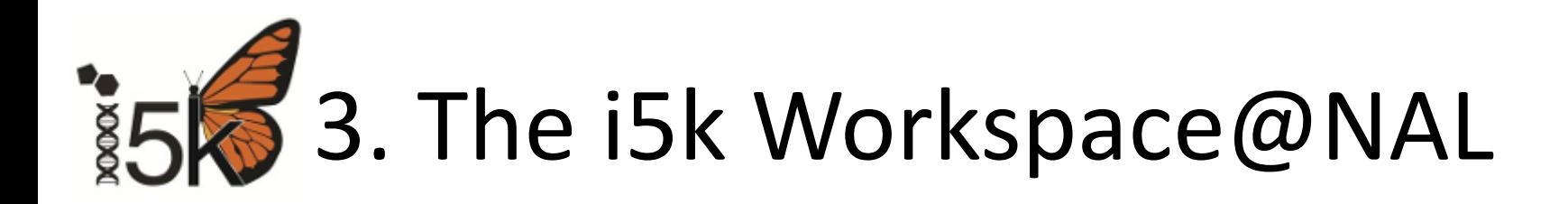

Our background:

- Originally set up to support genomes sequenced as part of the i5k initiative
- I5k: International effort to prioritize insect genomes for sequencing; provide guidelines for genome sequencing and curation; and seek funding
- I5k Goal: coordinate the sequencing and assembly of 5000 insect or related arthropod genomes

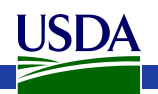

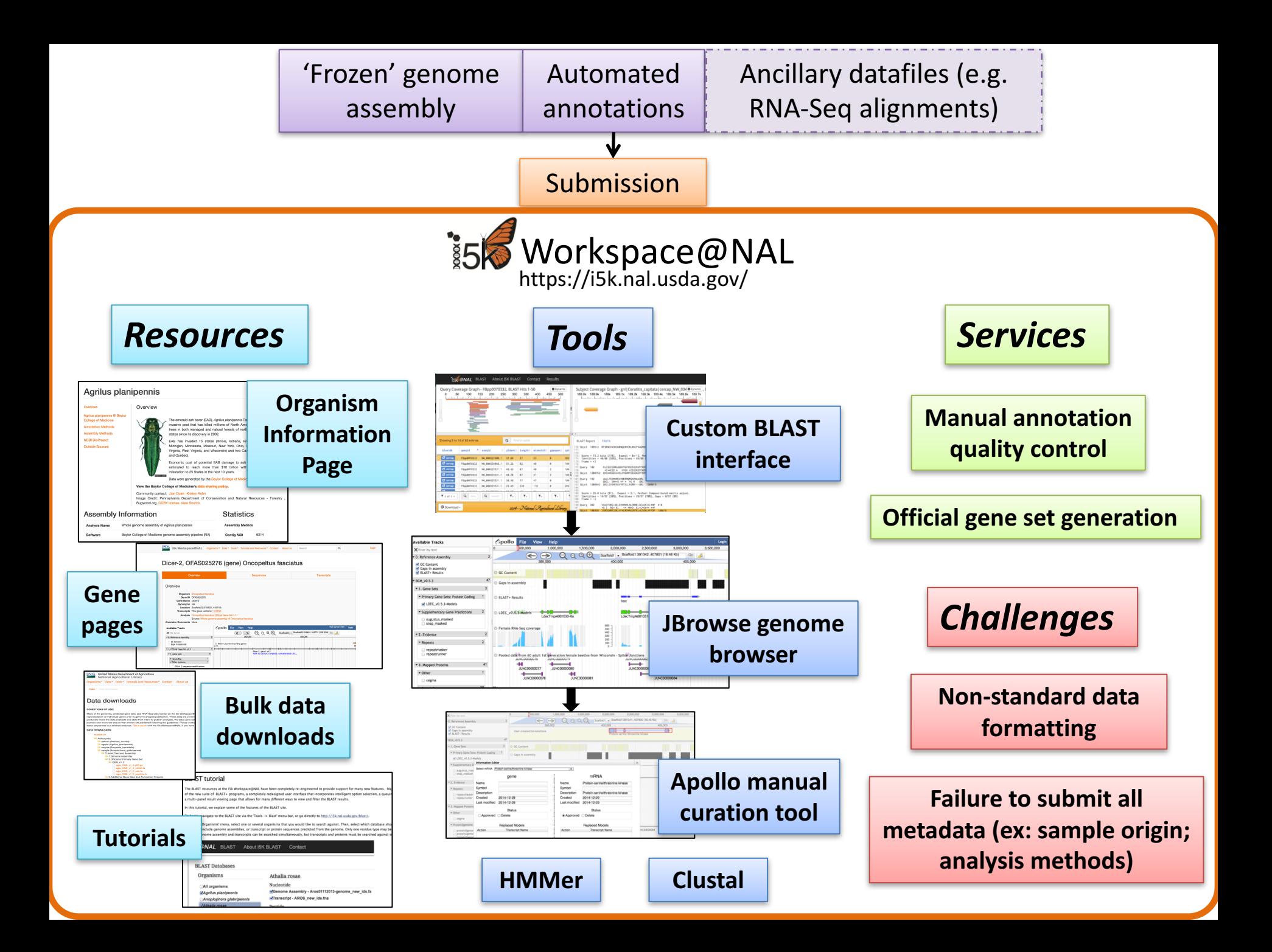

#### 3. i5k Workspace content -59 species and counting

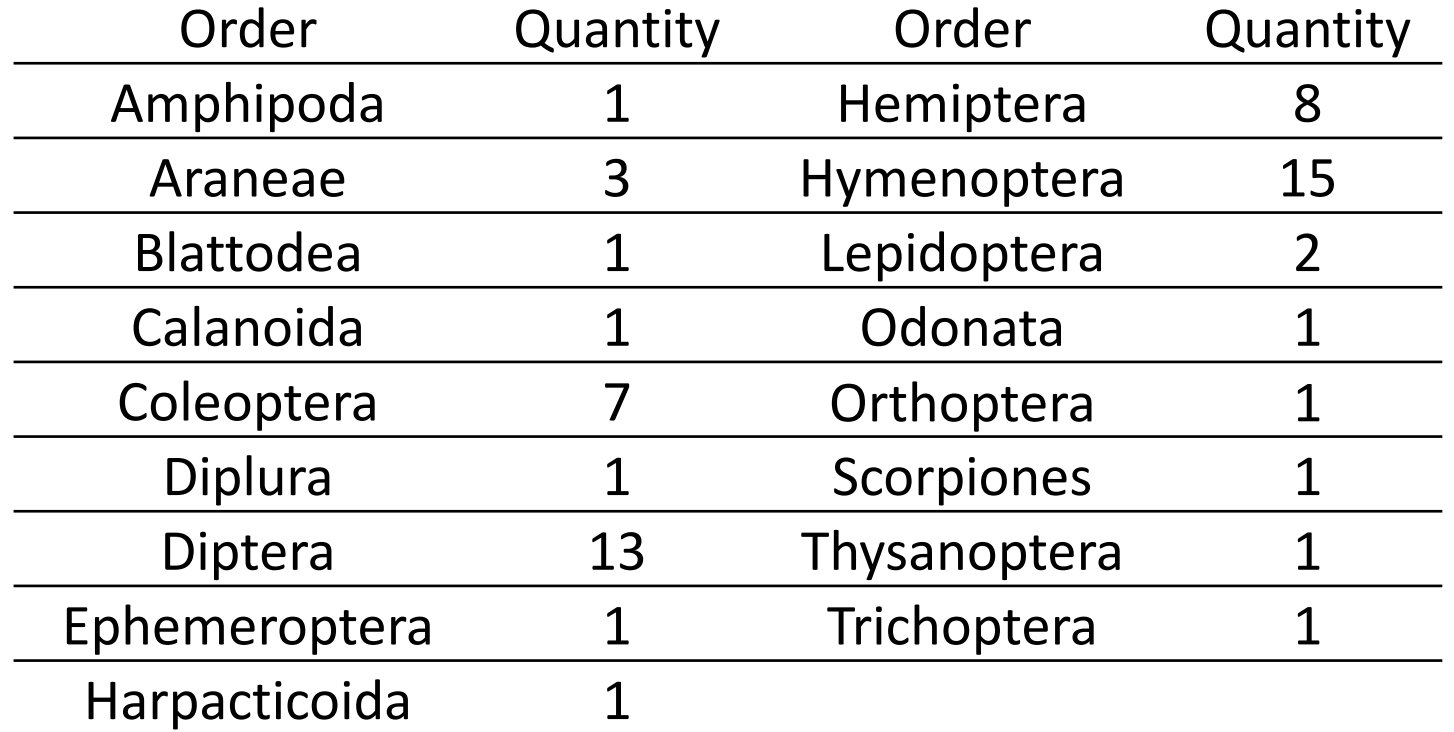

Many other datasets mapped to, or predicted from each genome assembly (gene predictions, transcriptomes, RNA-Seq, etc.)

**ISDA** 

#### Need more information?

i5k Workspace@NAL:

- https://i5k.nal.usda.gov/
- https://github.com/NAL-i5K/

The i5k initiative:

- New website: http://i5k.github.io/ Ag Data Commons:
- https://data.nal.usda.gov/

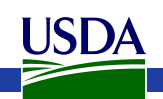

## Thank you!

#### The NAI Team

- Yu-yu Lin
- Chaitanya Gutta
- Li-Mei Chiang
- Yi Hsiao
- Gary Moore
- Susan McCarthy
- I5k Workspace alumni
- Chien-Yueh Lee
- Han Lin
- Jun-Wei Lin
- Vijaya Tsavatapalli
- Mei-Ju Chen
- Chao-I Tuan

i5k Workspace@NAL advisory committee 

- i5k Coordinating Committee
- i5k Pilot Project
- Apollo & JBrowse Development Teams
- GMOD/Tripal community
- All of our users and contributors!

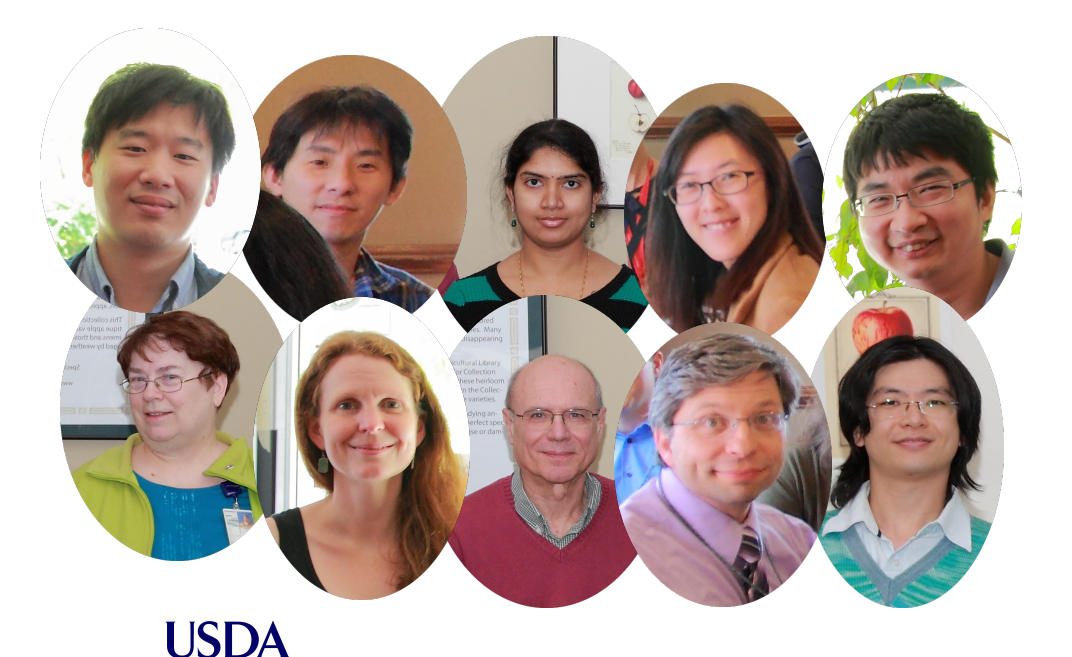